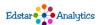

# Place Value: How Computers Communicate

### What You Will Need:

- · Computer, phone, or any device with internet access
- Flipgrid account
- Khan Academy account

### Review

This is Part 1 of a lesson that will teach you how the parts of computers talk to each other. This lesson should take about 45 minutes.

Click here to see a review that will help you.

| The Lesson                     | Practice                                                                                                    | Share Your Thoughts                                         |
|--------------------------------|----------------------------------------------------------------------------------------------------|-------------------------------------------------------------|
| Watch the presentation.        | Convert the numbers on these worksheets as instructed. Some helpful scaffolding has been included as you first practice converting because it takes awhile before you automatically know the place values for | Click here to tell me your thoughts and answer my questions |
| Click here to view the lesson. | Base 2.  Click here to do some practice.                                                                                                    | Answer the prompt.<br>Type "12345" to access.               |
| Youtube<br>Version             | Base 10 to Base 2                                                                                                    |                                                             |

## Deep Dive

Watch this video and pause it, as instructed, to see if you can convert these base 10 numbers to base 2.

Click here for an activity that will challenge you

### Assessment:

Click here to complete an activity that will show me if you met my objective.

This video discusses place value and different bases. Khan Academy's Introduction to Base 2.

Youtube Video explaining computers and binary

This is a YouTube Video that explains what this lesson taught, in different words and graphics. It may be good for review. This video includes a few more ideas and explanations about how computers use binary. If you want to know a little more about how computers use binary, this is a good video. The person narrating incorrectly reads binary numbers by saying "one hundred." Other than that, this is really good. No one is perfect.

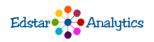